## **Printed Circuit Boards (PCB) Design and manufacture**

#### **INSTRUCTOR:**

Dr. Mustafa M. Shiple

#### **PREREQUISITE:**

- Windows operating system environment.
- Basic electronic circuits.

### **COURSE OBJECTIVES:**

- Course goals:
	- o To understand the principles and techniques of PCB designs (through OrCad tools).
	- o To design and manufacture PCBs.
	- o To learn to use computers in PCB fabrication labs (CNC machines and photo-plotters).
	- o To develop teamwork skills

### **LABORATORY: will be held in electronics dep. at PCB Fab.**

- Students have to take their notes and write discussions and clarifications. No material available for lab.
- Lab etiquette:
	- o *Cleanliness*: Keep food and drinks away from the machines. Put trash in wastebaskets.
	- o *Safety*: there will be acids and photo-sensitive materials. Keep any light sources or camera flashes out of lab.
	- o *Manners*: Use the available machines and computers in delicate manner.

#### **Time schedule:**

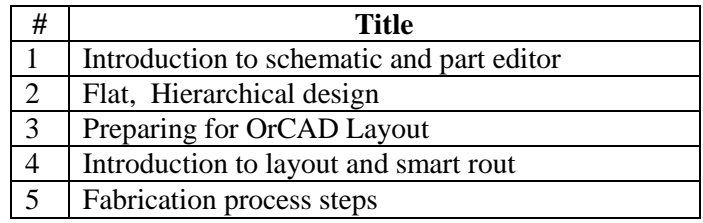

### **TEXTS AND SUPPLIES:**

### **On-line Materials**

o OrCAD Flow Tutorial : http://drshiple-courses.weebly.com/pcb-design-andmanufacture.html

## **Course in details:**

### **Day 1 st: Introduction to schematic and part editor**

- □ Creating a new project.
- $\Box$  Defining the OrCad interface windows and file extensions.
- $\Box$  Assigning global signals and defining the circuit construction.
- □ Assigning reference designators.
- $\Box$  Building parts and symbols.

### **Day 2 nd: Flat design Hierarchical design**

- $\Box$  Building a hierarchical design (top to down and down to top methodologies)
- $\Box$  Creating multi-sheet flat designs.
- $\Box$  Copying work between projects.

### **Day 3 rd: Preparing for OrCAD Layout**

 $\Box$  Post-process schematic designs to prepare them for layout. ( netlist creation , design checking, documentations, bill of material and reports editing)

### **Day 4 th: Introduction to layout and smart rout**

- $\Box$  Using spreadsheets to manage design data and rules.
- $\Box$  Develop skills in part placement as well as interactive and automatic routing.
- $\Box$  Post-process board designs to prepare them for manufacturing.

# **Day 5 th: Fabrication process steps**

- $\Box$  Introduction to PCB technology.
- Anatomy of laminates, and phototool generation including screen preparation.
- $\Box$  PCB fabrication techniques-single, double sided and multilayers.
- $\Box$  Drilling operation by CNC etching: chemical principles and mechanisms.
- $\Box$  Plating operations. Post operations; stripping solder masking.
- □ PCB component assembly processes (DIP and SMT technologies).